### [Very Busy Infrastructures -](http://ilcagenda.linearcollider.org/contributionDisplay.py?contribId=110&sessionId=22&confId=4649)  [EUDET JRA1 from 2006 - 2010](http://ilcagenda.linearcollider.org/contributionDisplay.py?contribId=110&sessionId=22&confId=4649)

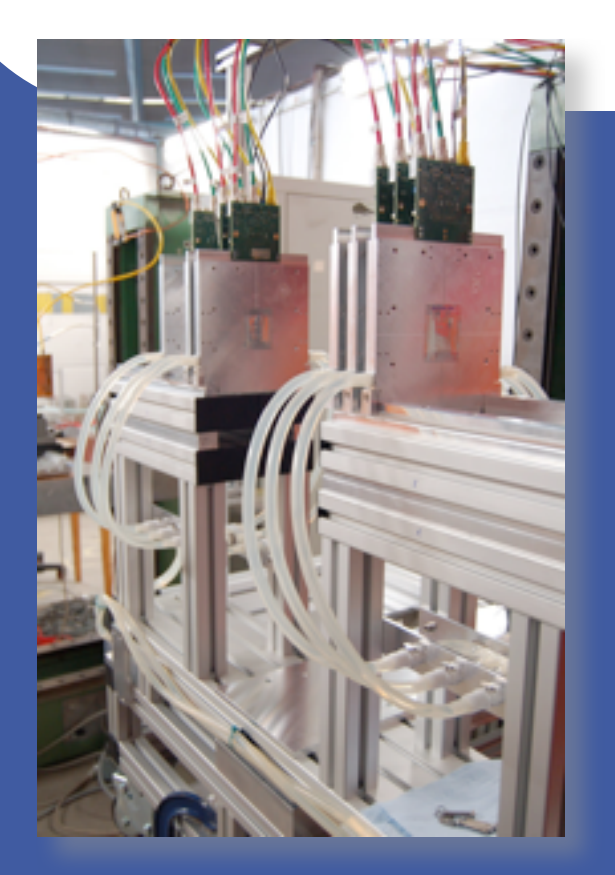

Ingrid- Maria Gregor on behalf of the JRA1 team

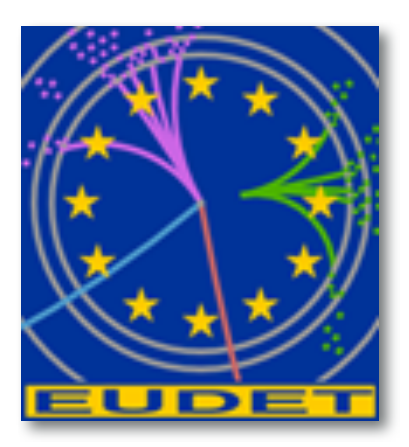

**EUDET Annual Meeting September 30th 2010 Hamburg**

### JRA1: Test Beam Infrastructure

#### Large bore magnet:

- 1Tesla, Ø≈85 cm, stand-alone He cooling, supplied by KEK
- Infrastructure (control, fieldmapping, etc.) through EUDET
- Magnet fully instrumented at DESY and ready for use

#### Pixel beam telescope:

- 6 layers of Monolithic Active Pixel Sensor (MAPS) detectors
- DEPFET and ISIS pixel detectors for validation
- DAQ system
- Two staged approach

#### **Tasks:**

- A: Magnet
- B: Pixel Telescope Integration
- C: Pixel Telescope
- D: Data Acquisition and Evaluation Software
- E: Validation of  $\bullet$ **Infrastructure**

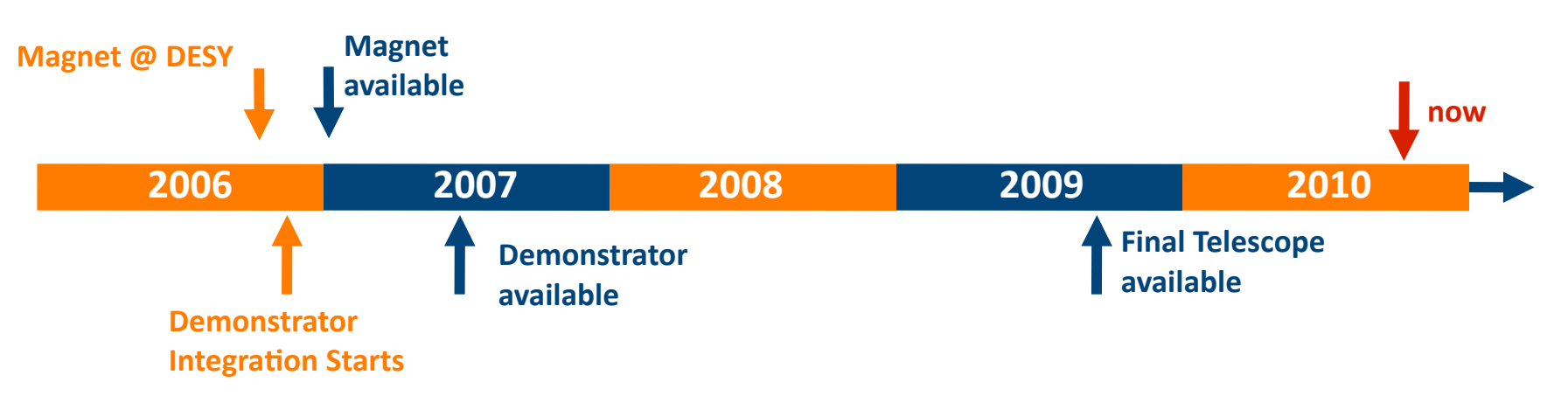

### Evolution of Task A: Magnet

- Lending details about magnet loan finalised 2006
	- Arrival of magnet at DESY in November
	- First turn on of magnet December 10<sup>th</sup>
- Field map measurement July 2007 ●
	- Final field map available only in December -> analysis of data more challenging than expected
- Transfer line for filling the liquid helium was improved and the existing procedure automated 2008 ●
	- Installation of large TPC prototype
- Completion of rotatable table 2009 **C**
- Regularily used by TPC group and users 2010 **C**

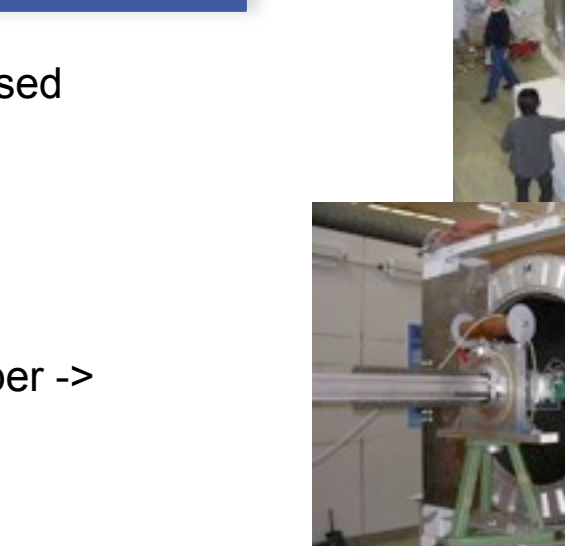

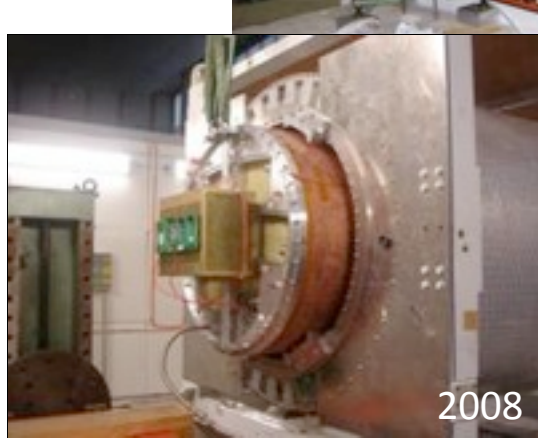

Details in JRA2 Session (Klaus Dehmelt)

3

2007

2006

### Our Quest - Build a Beam Telescope

#### **As defined during Kick-off Meeting February 2006**

#### **Generally applicable:**

- DUTs: from small pixel sensors to larger detectors
- Movement of DUT to scan larger surface
- Large range of conditions: cooling, positioning, (B-Field)
- Easy to use: well defined/described interface
- Very high precision: <3 µm precision even at smaller energies
- Trigger rate  $\sim$  1kHz
- Movable!

#### Thermal Insulation  $-384 + 7 + 284$ hickness 110 um Si 30 pm Al. 14 ma 01 Window

 $\triangle_1, \triangle_2, \triangle_3, \triangle'_1, \triangle'_2, \triangle'_2 \sim 5\text{-}48\text{ as}$ 

#### First sketch Kick-Off meeting 2006

#### **Two staged approach**

- Demonstrator telescope with analog sensors as soon as possible.
- Final Telescope with digital sensors, final resolution and high readout rate.

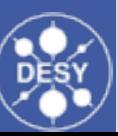

4

### Telescope Ingredients

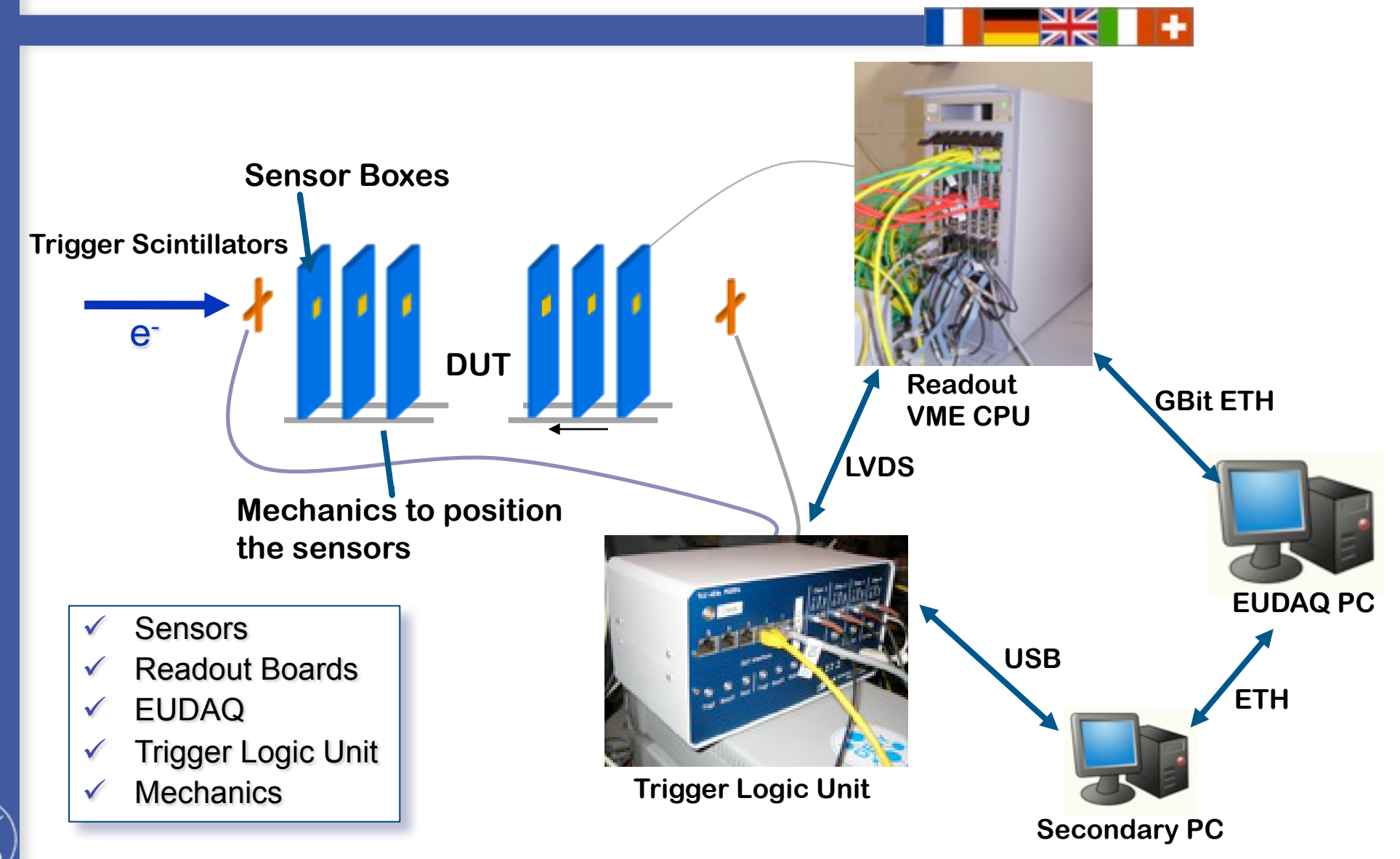

### Evolution of Task: Telescope Sensors

SDC propotype 1 (MimoTel) planned and achieved for month 9 2006

- High resolution plane Mimosa18 also available
- SDC prototype 2 (SUZE01) available in month 15
	- Intermediate chip (Mimosa22) submitted
- SUZE01 fully tested
	- Mimosa22 available month 27
	- Telescope Chip Mimosa26 fully designed
	- Mimosa26 returned from foundry end of February, first results are available in March
		- Available for telescope spring; implementation in telescope postponed to September on users request

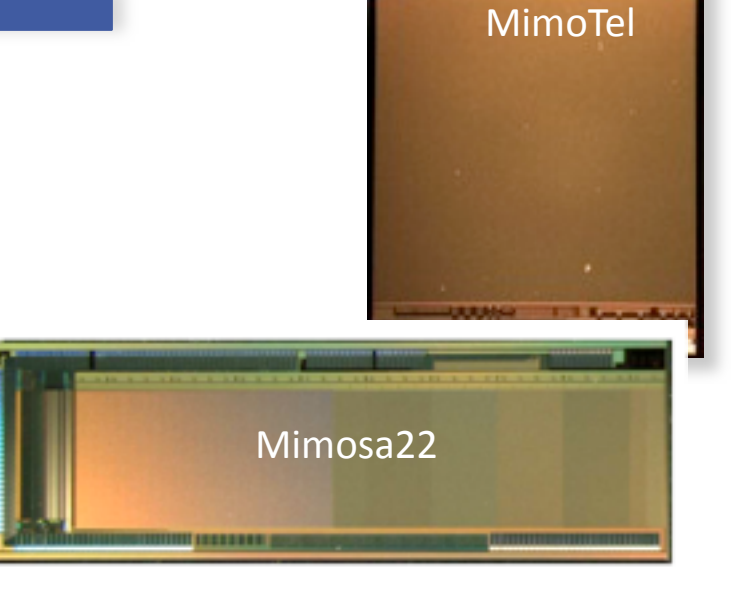

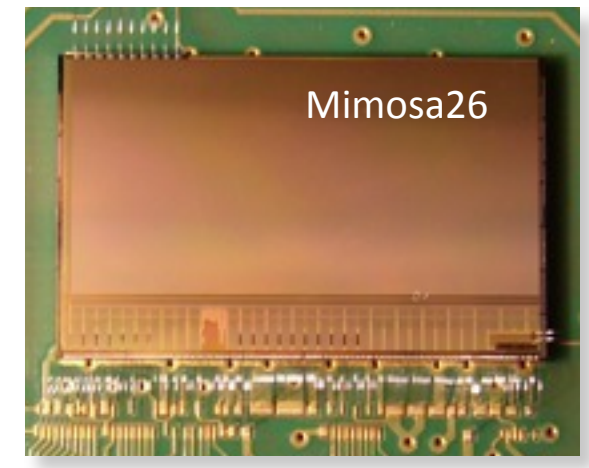

Ingrid-Maria Gregor, Status of the EUDET Telescope

Ingrid-Maria Gregor, Status of the EUDET Telescope

2007

2008

2009

Previous Talk (Jerome Baudot)

### Evolution of Task: DAQ

Comprises DAQ hardware, DAQ software and Tracking/Reconstruction Software for evaluation

- Decision on DAQ hardware and software concept 2006
	- First trigger logic unit (TLU) available
- First EUDRB available (spring) 2007
	- DAQ software EUDAQ first version tested
	- Full system tested at beams at DESY and CERN
	- Analysis and reconstruction software tested
- Updates in firmware of EUDRB and TLU 2008
	- Final version of EUDAQ available
	- Reconstruction software finalised
- Upgrade of EUDRB producer for the Final sensor (TC) 2009
	- Implementation of EUDRB firmware for (TC)
- Mainly user support (DUT implementation in EUDAQ) 2010

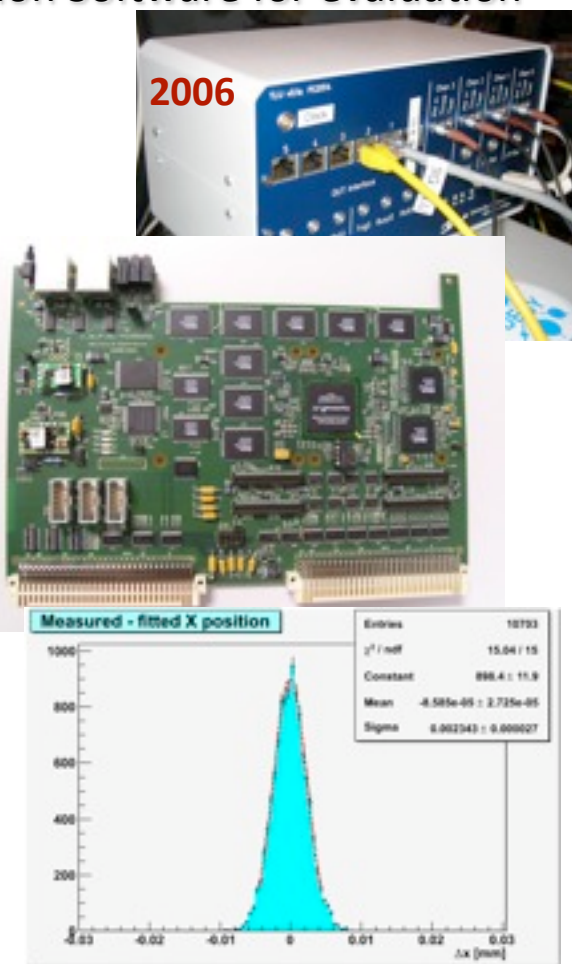

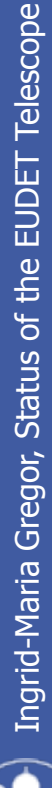

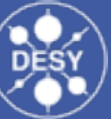

### Evolution of Task: Telescope

Comprises
mechanics,
cooling
and
telescope
infrastructure

- Simulations on setup to define concept 2006
	- Design fixed: Flexible mechanics needed with two telescope arms and adjustable space for **DUT**
- Finalisation and production of mechanics 2007
	- Procurement of additional infrastructure e.g. cooling, power and XY table
	- June: **Demonstrator telescope available!**
- 2008 Improvement of mechanical alignment and cooling
	- Testbeam at CERN with many different users proved overall concept
- 2009 Decision to delay "final telescope" until after summer -> users prefer known demonstrator over final telescope
	- **Final telescope available!**
- 2010 **Almost continuous user business!**

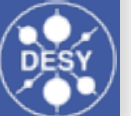

**2007** 

Arm 1

 $\mathbf{U}$ 

2006

Arm 2

### Telescope Mechanics Concept

Plan: to develop a stable, flexible mechanics for small and also large DUTs.

#### **Arm 1 and 2:**

- Movable in z-direction, optical bench for three reference planes.
- Distances between planes are variable from 10 to 150 mm.
- Separate sensor boxes for each plane.

#### **DUT position:**

- Gap between arm 1 and 2: variable in size from a few cm up to 35 cm (on special request extendable)
- DUT positioned on XYφtable (optional)

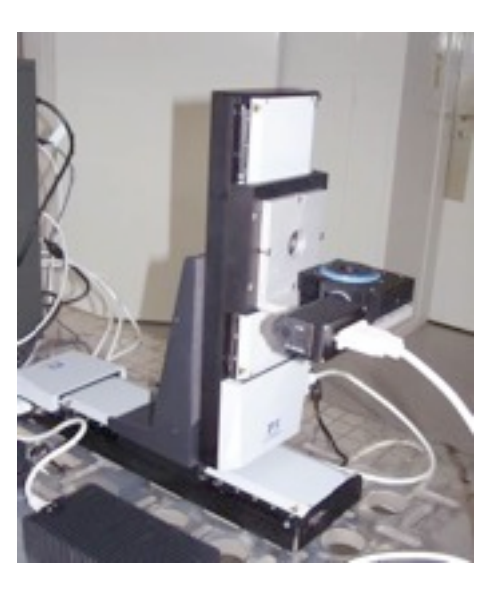

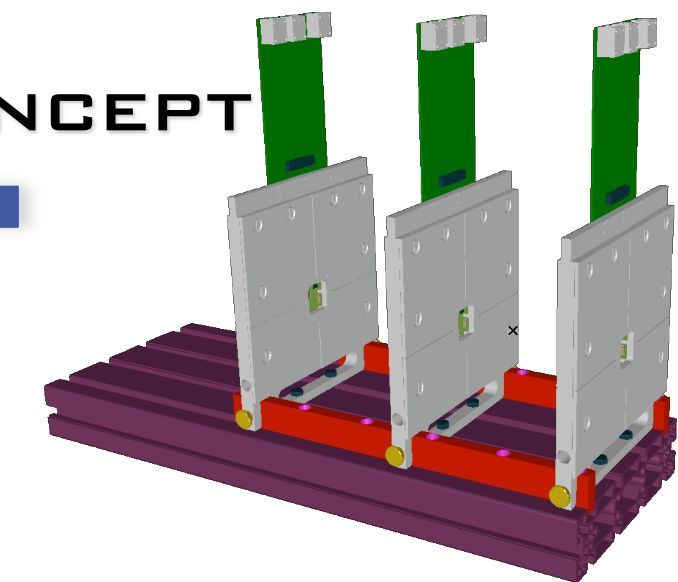

#### Sensor planes on mechanical support

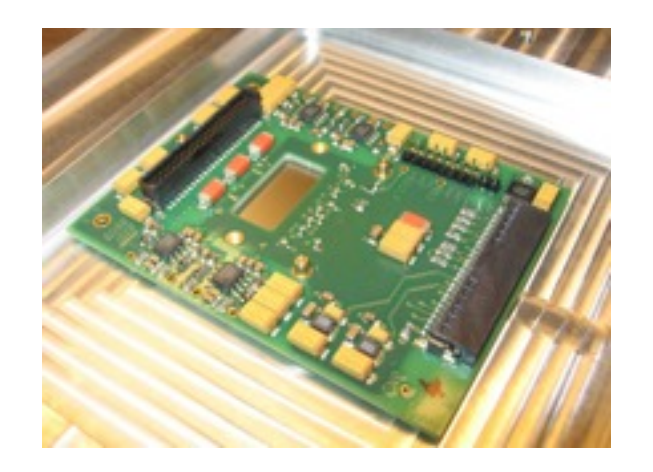

Mimosa26 positioned in sensor box (precisely machined; pins for positioning)

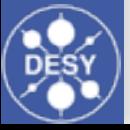

#### **METAMORPHOSIS**

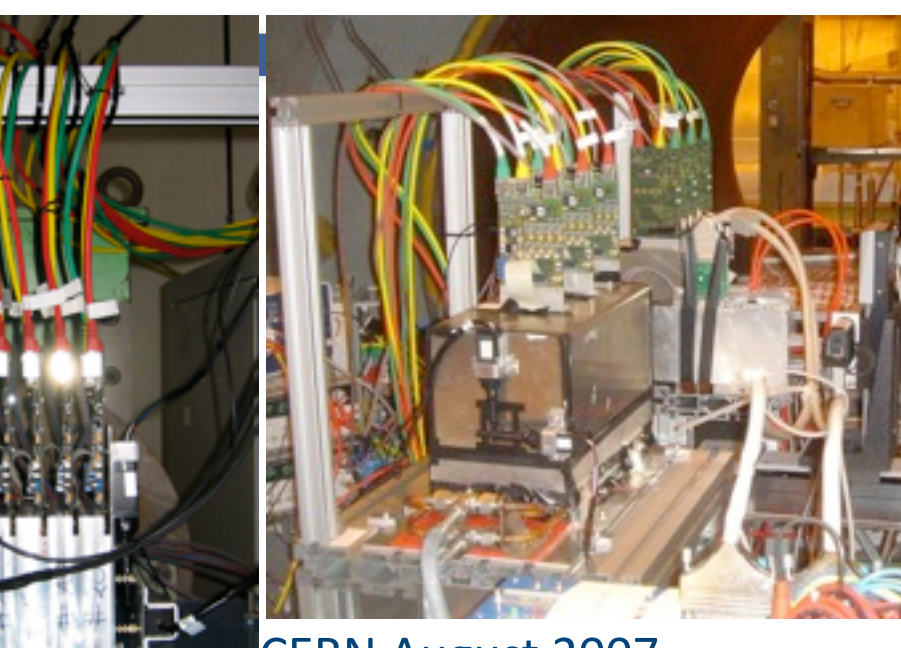

CERN
August
2007

DESY
June
2007

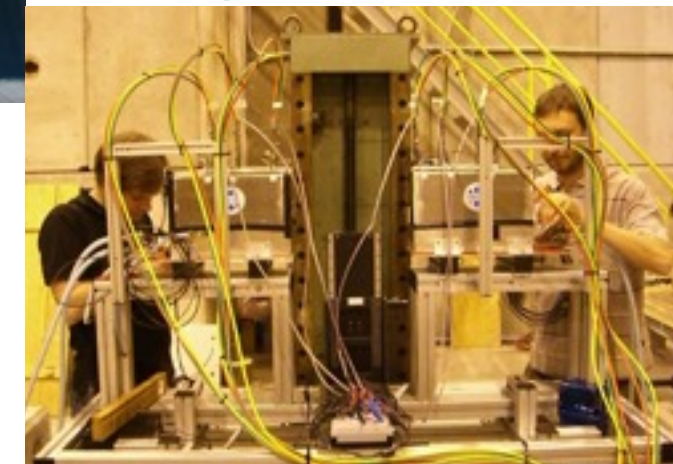

CERN
2008

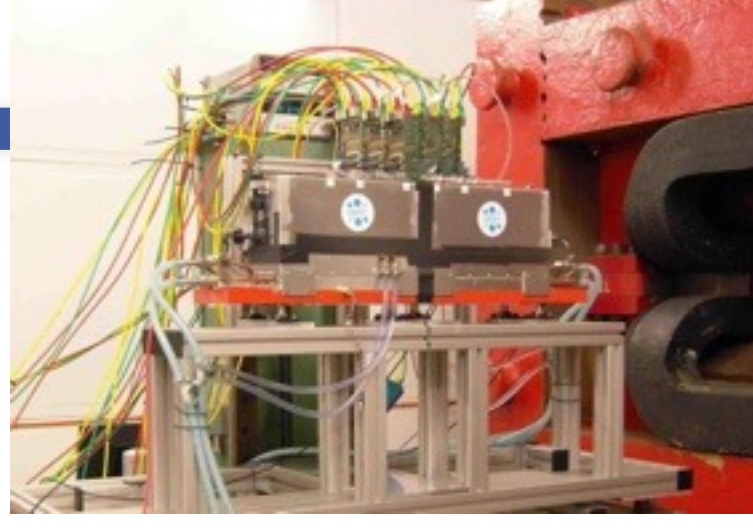

DESY
2009

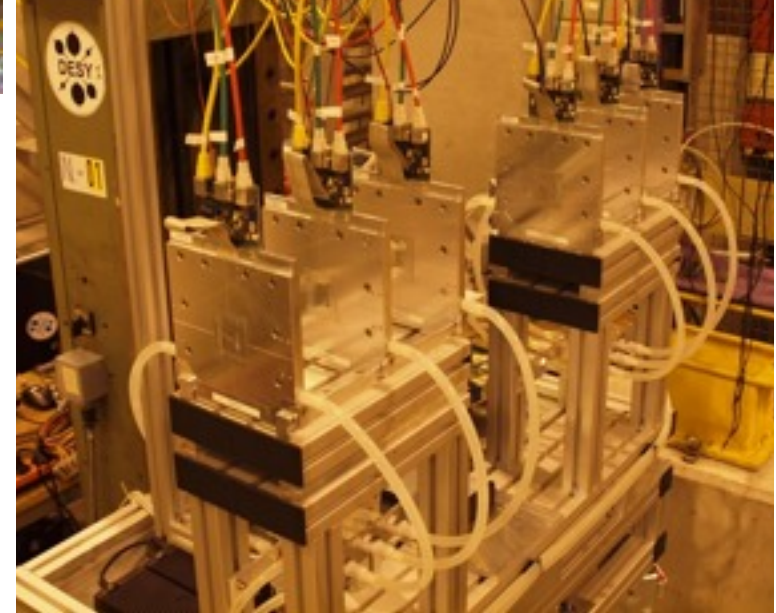

CERN
2010

### The Final Mechanics

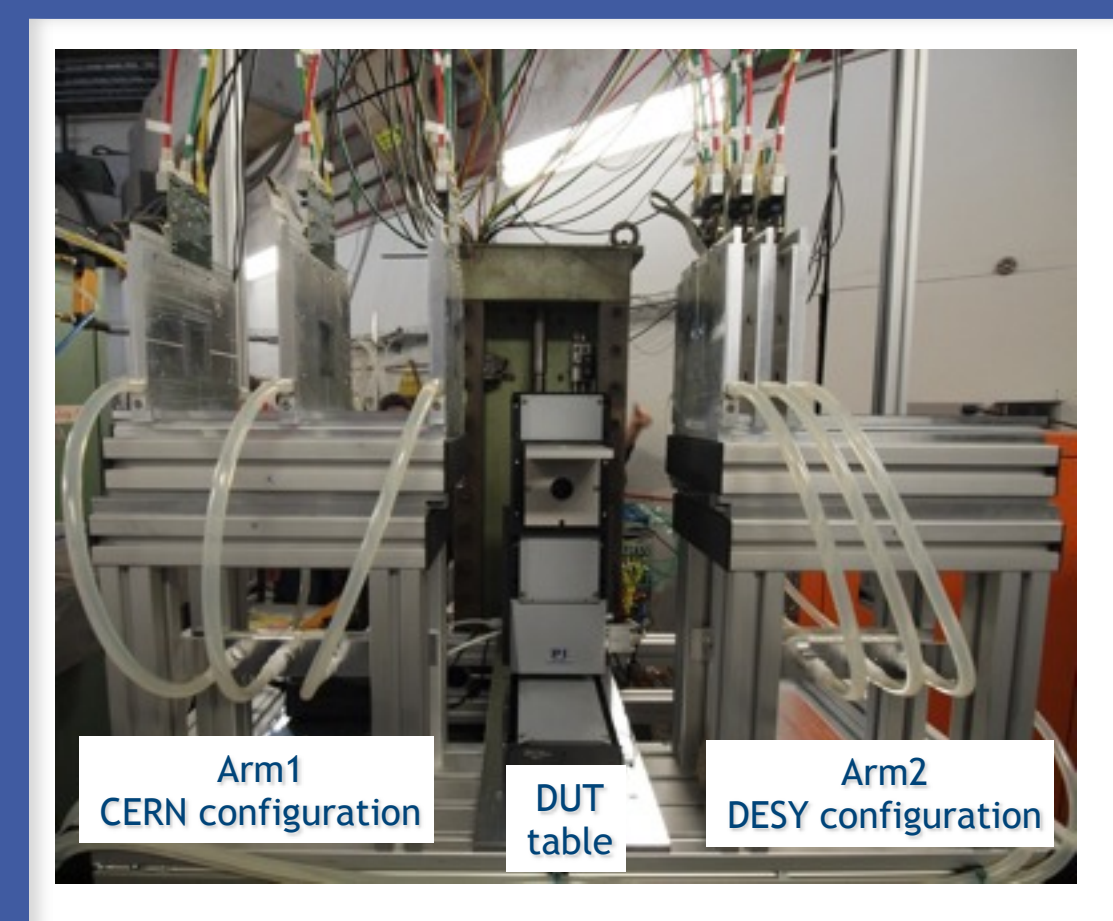

Not magnetic material -> one arm fits into PCMAG!

- Overall mechanics now rather big as we allow the insertion of rather large **DUTs**
- "Rose&Krieger" mechanical profiles give the system a good flexibility while keeping a stable mechanics
- Rotation of general telescope plane versus the beam axis (few degrees) to ease the adjustment with respect to the beam

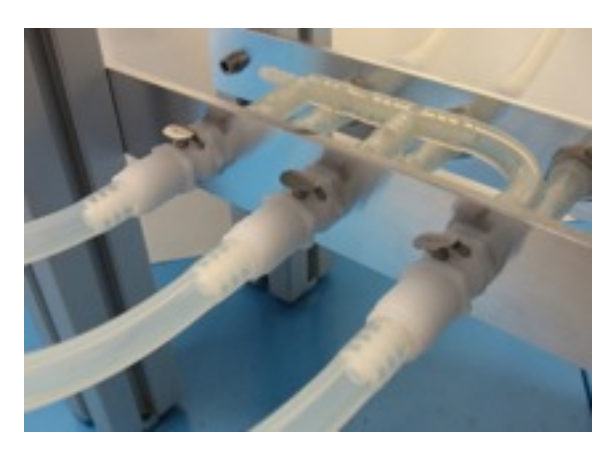

Pluggable cooling hoses for easy installation  $11$ 

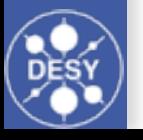

#### Infrastructure

- Infrastructure for JRA1 telescope is significant:
	- Mechanics
	- Cooling
	- Power supplies
	- Support XY table
	- DUT table
	- Computer for DUT positioner
	- Cables
	- Webpages
	- Analysis Software
	- Postdocs, Students ;-) ….

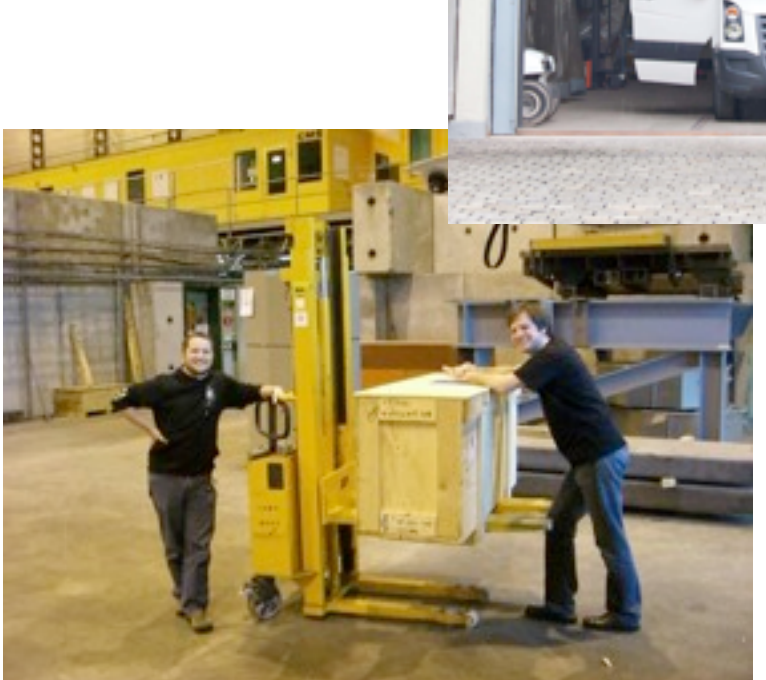

**HALLE II NORD-TOR** 

27

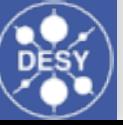

### Analysis and Reconstruction Software

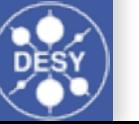

### NEEDED A GOOD TOOL FOR USERS

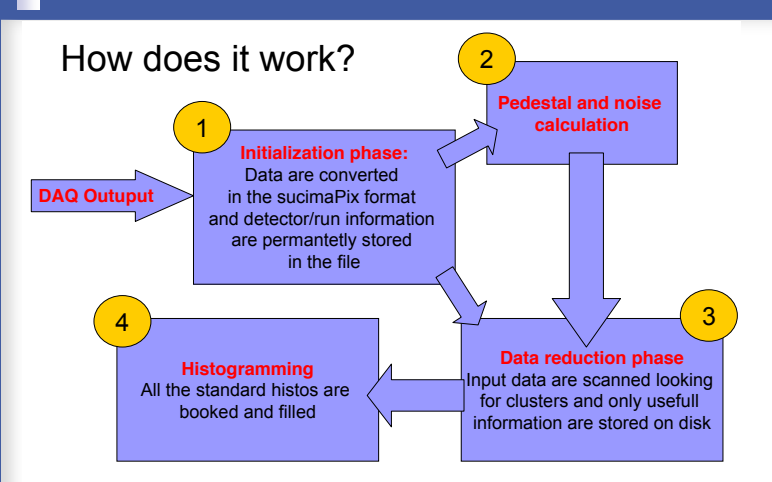

#### TestFitter on multiple scattering scattering scattering scattering scattering scattering scattering scattering on  $\mathbb{R}^n$

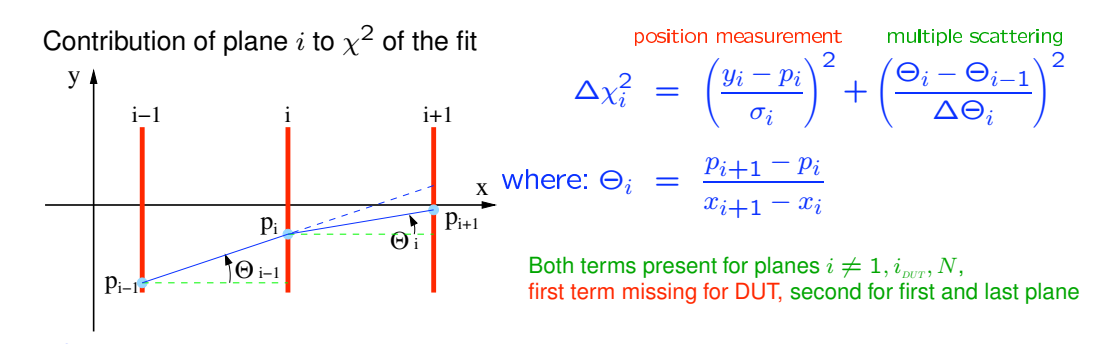

We determine track positions in each plane (including DUT), i.e. N parameters in each plane (including DUT), i.e. N  $\mathcal{L} = \mathcal{L} \mathcal{L} \mathcal$ 

 $\chi^2$  minimum can be found by solving the matrix equation.

#### Antonio Bulgheroni, April 2006

#### Filip Zarnecki, Spring 2007

- Gain as much as possible from past experience and already available and tested software tools:
	- Single sensor analysis → **sucimaPix** (INFN)
	- Eta function correction → **MAF** (IPHC )  $\bullet$
	- Track fitting → **Analytical track fitting** and straight line fitting
	- Alignment → **Millepede II**
	- Framework → ILC Core software = **Marlin + LCIO + GEAR + (R)AIDA + CED (+ LCCD).**

Ingrid-Maria Gregor, Status of the EUDET Telescope

Ingrid-Maria Gregor, Status of the EUDET Telescope

### Analysis and reconstruction software

- Each module is implemented in a Marlin processor  $\bullet$
- Execute all of them together, or stop after every single step.
- Advantages when debugging the system.
- **Status 2010** Can offer the user different level of information.

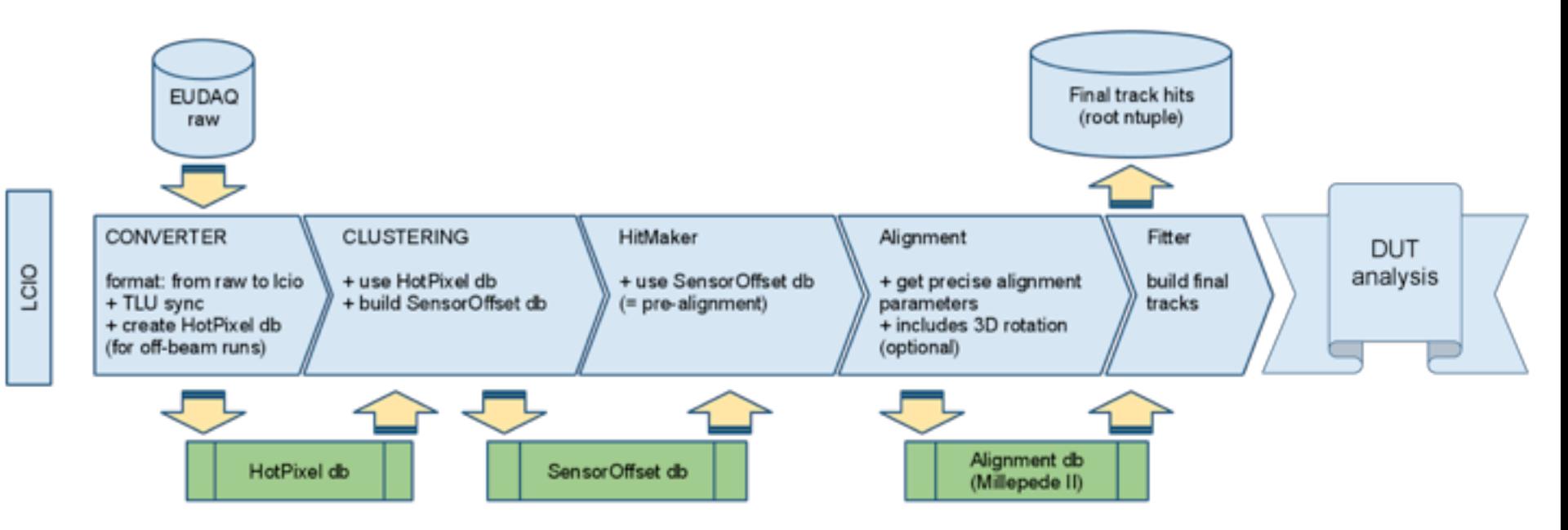

In 2010 the main focus was on faster processing of data, full automatisation and better DUT analysis tools

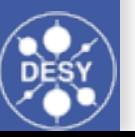

### EUTelescope Software

EUTelescope release [Pro] Version v00-04-01

- **O** in the last year
	- Python based submission scripts introduced
	- 8 intermediate releases
- The EUTelescope analysis framework is now final,
	- but there are always things to add or improve
- Significant performance improvements done
	- CPU time reduction
	- Memory usage reduction
	- human intervention reduced to minimum (almost none)
- $\bullet$  documentation is kept up-to-date with every release

 $\bullet$  How to run the EUTelescope step by step with python scripts: <http://projects.hepforge.org/eudaq/Eutelescope/pythonScripts.html> It is as easy to run analysis on GRID: http://projects.hepforge.org/eudaq/Eutelescope/gridtools.html

For details: Igor Rubinskiy and Slava Libov (JRA1 Parallel Session)

Optimised clustering Hot pixel data base Automated alignment (correlator) DUT analysis improvements

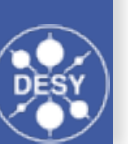

## Pointing Resolution

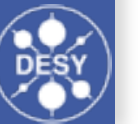

### M26 as Ref. Planes

- Dedicated data to measure performance of telescope (120 GeV pions, SPS Sept. 2009)
- 5 planes with Mimosa26 (S/N = 10)
- Included 4 planes in track fit and treated 5th plane as DUT -> iterated for all planes
- Convolution of telescope resolution and DUT resolution

$$
\sigma_{meas.}^2 = \sigma_{tel}^2 + \sigma_{M26}^2 + \sigma_{M26}^2
$$

$$
\sigma_{tel}^2 = k \cdot \sigma_{M26}^2
$$

 $k =$ 

geometrical factor

 $\zeta z_{DUT} = 0$ 

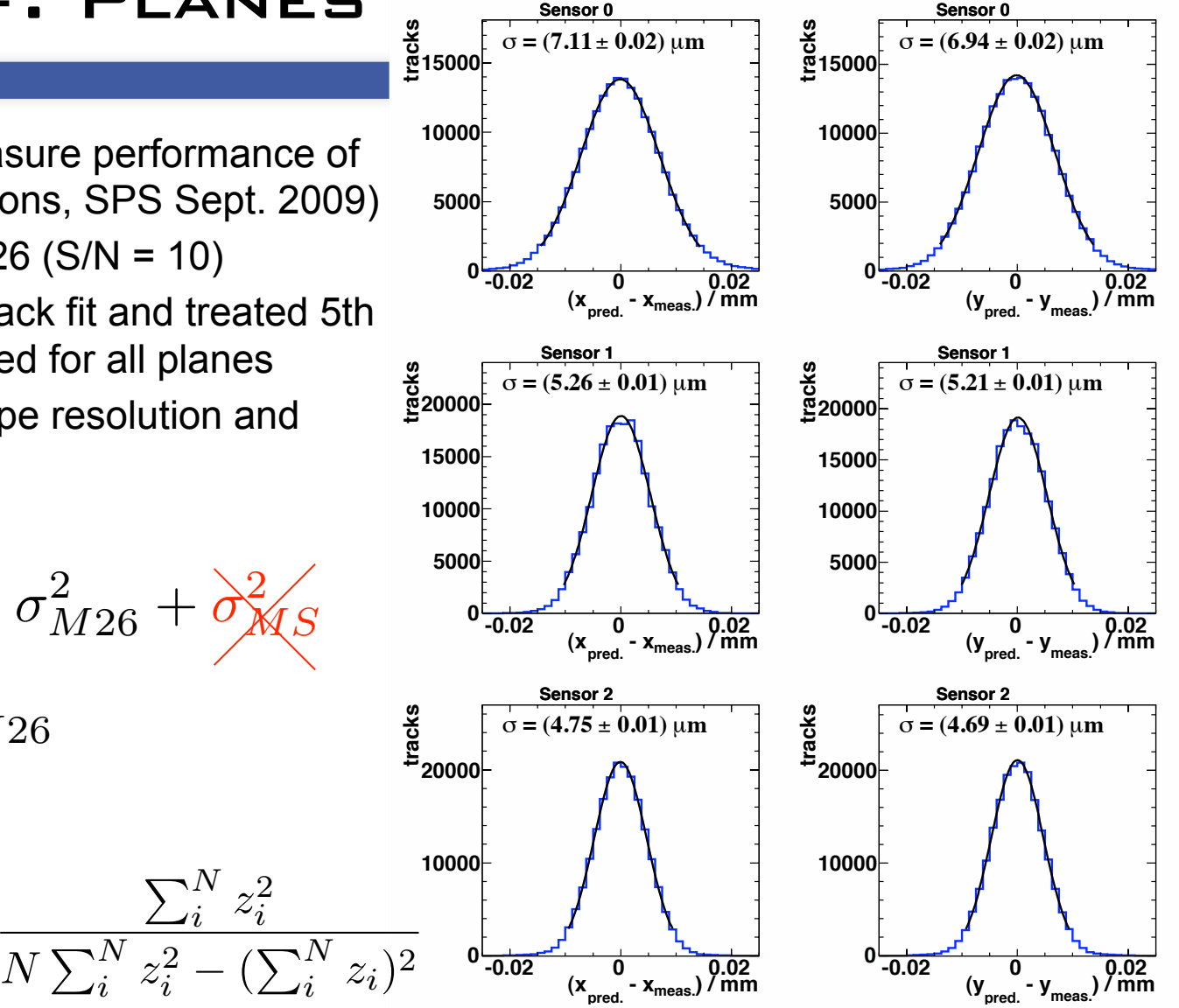

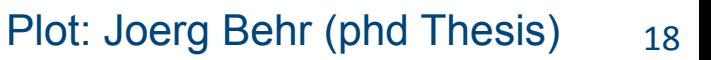

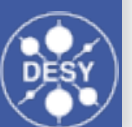

### M26 as Ref. Planes

0

- extraction of  $\sigma_{M26}$ Combined averaging for the
- single-point resolution
	- $\sigma_{M26} \approx 4.33$  $\Rightarrow$
- Prediction for geo. scaling in good agreement with measurement.
- Within uncertainties in agreement with IPHC measurements (S/N  $=10$
- Measured of intrinsic resolution from IPHC: **3.5um**
- Telescope now ususally running with lower threshold
- Dedicated threshold scan planned for next week (finally time for our own studies)

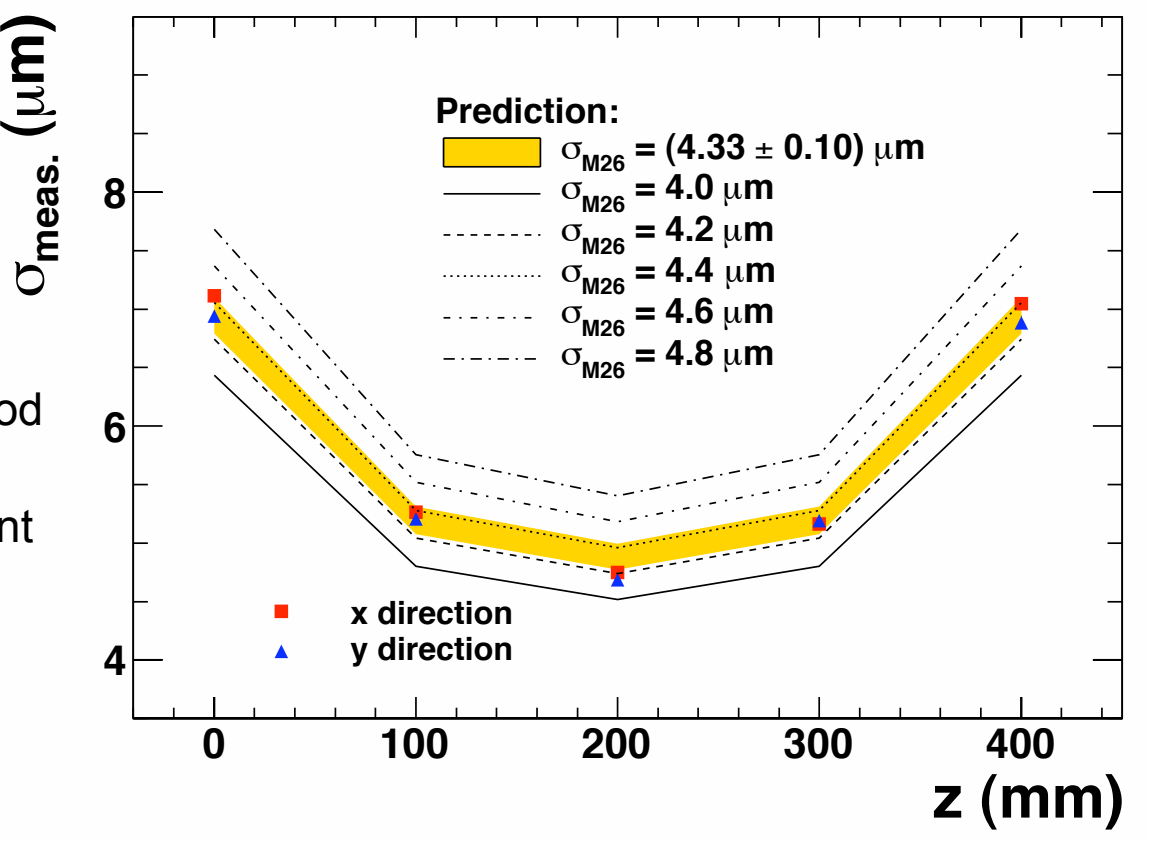

Plot: Joerg Behr (phd Thesis)

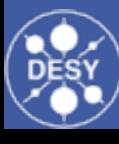

### Pointing Resolution

- Best position for DUT: centrally in the telescope.
- Best pointing resolution: <**2.0 μm** (six Mimosa26; intrinsic resol. <4.3 $\mu$ m (S/N<10)).
- Further improvement by adding Mimosa18s close to DUT  $(\sim1\,\mu m)$ .

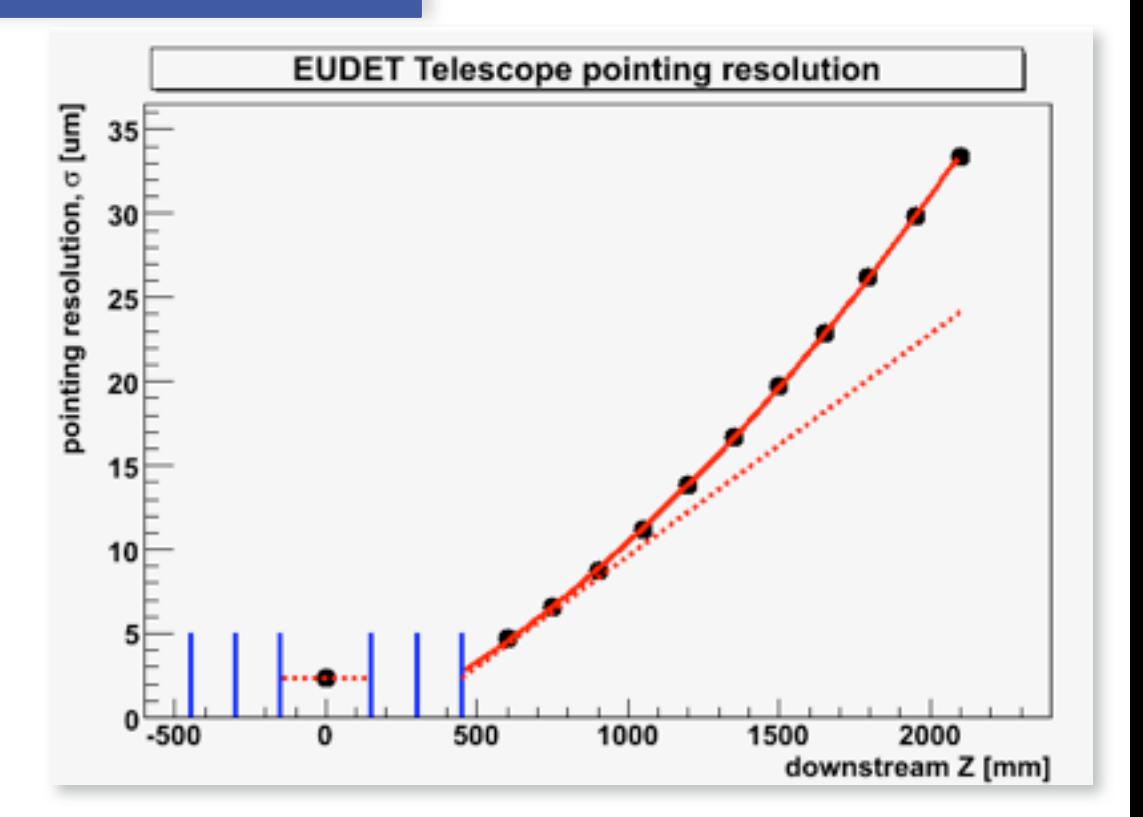

- Massive and larger detectors are better positioned behind telescope: pointing resolutions of < 5µm can be achieved by reducing the distance.
- Even in a distance of 1.5m behind the last plane a estimated pointing resolution of better than 25µm is possible (no further material between last active plane and DUT).

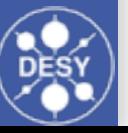

### Alignment - Stability

- Alignment (MillepedeII) fully automatic (preselection with newly introduced correlator)
- Comparison of alignment constants for different runs
- Alignment constants very stable.

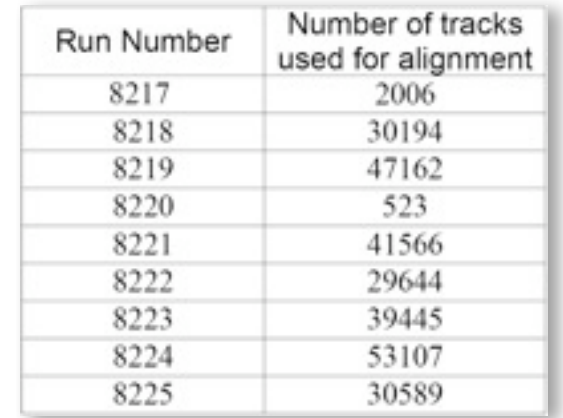

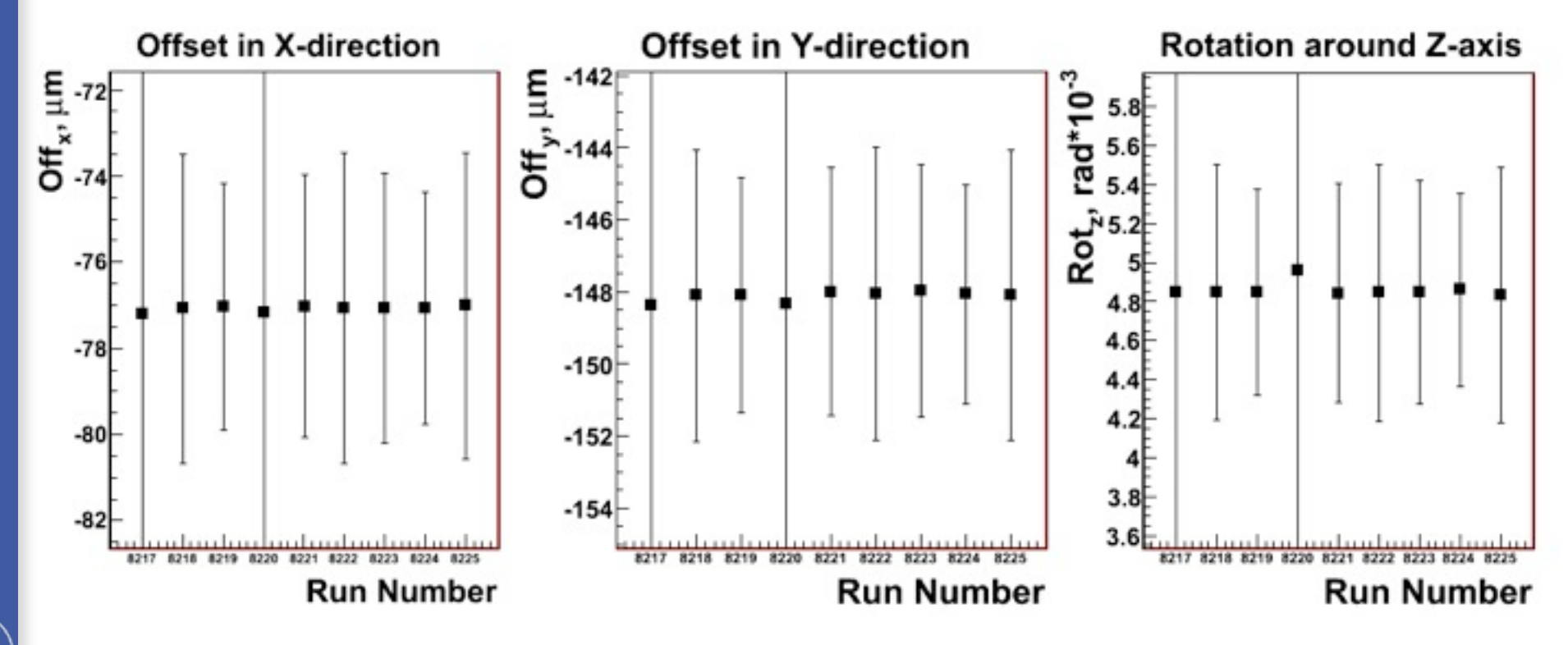

see [https://www.wiki.terascale.de/index.php/Millepede\\_II](https://www.wiki.terascale.de/index.php/Millepede_II) Plot: Slava Libov 21

## The
Use
of
the
Infrastructure

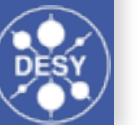

### Users 2010

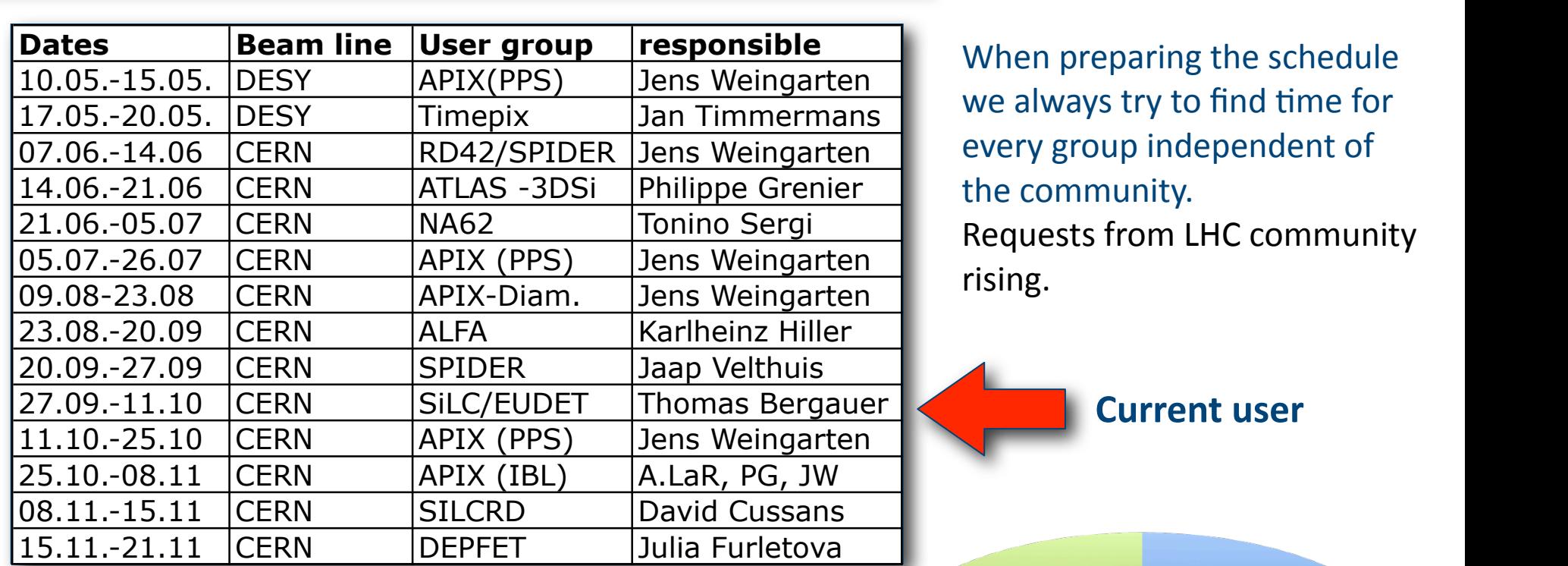

**EXECRY APPROX** When preparing the schedule  $\overline{\text{Weingarten}}$  we always trute find time for <u>Timmermans</u> we always try to find time for Weingarten every group independent of the
community. Requests
from
LHC
community

20.09.-27.09.-27.09.-27.09.-27.09.-27.09.-27.09.-27.09.-27.09.-27.09.-27.09.-27.09.-27.09.-27.09.-27.09.-27.09

**Current
user**

- Telescope will be moved back to DESY end of November
- First bookings for Februar, March and April 2010

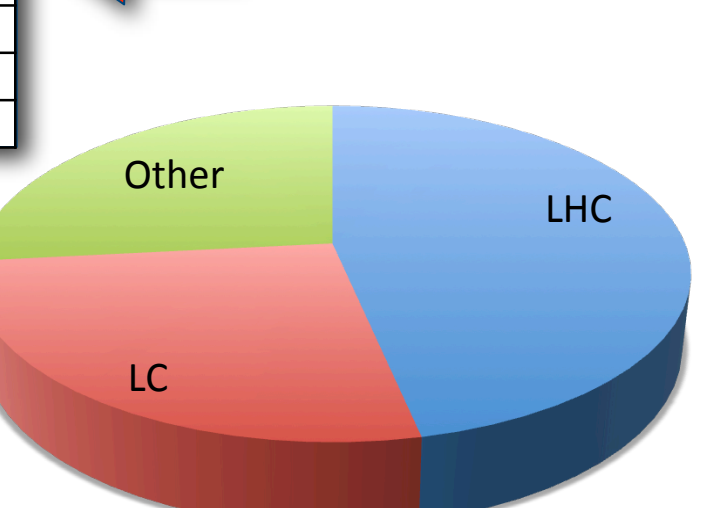

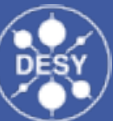

### **USER STATISTIC**

#### Details for 2010

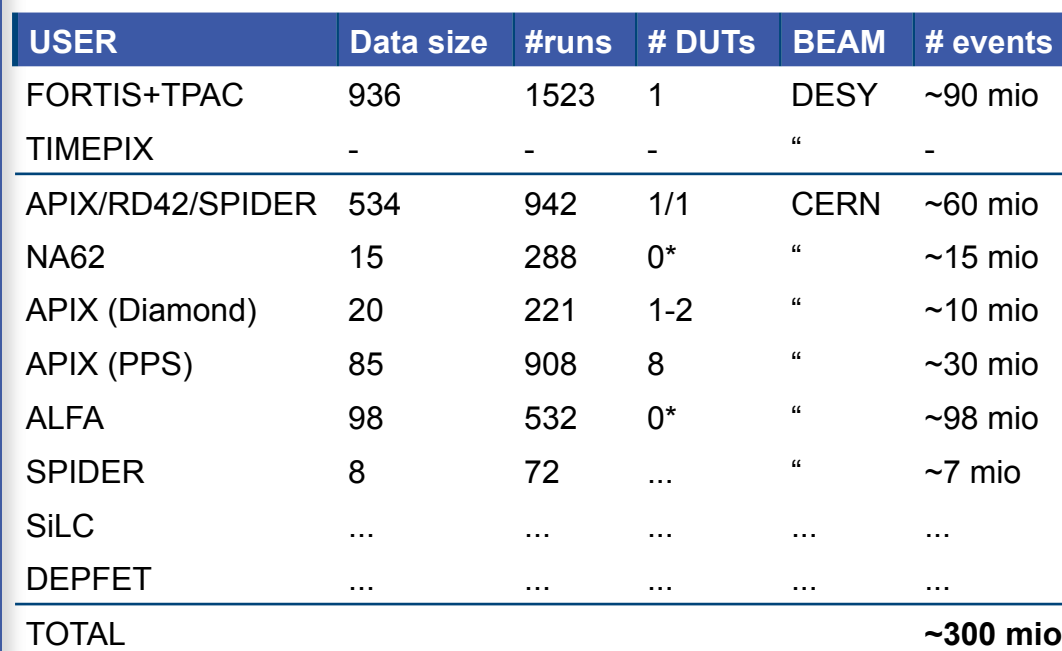

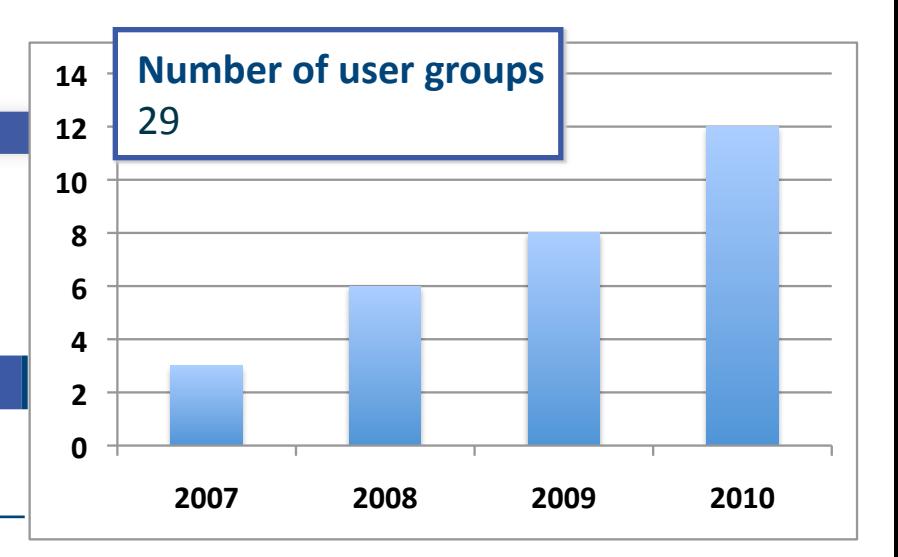

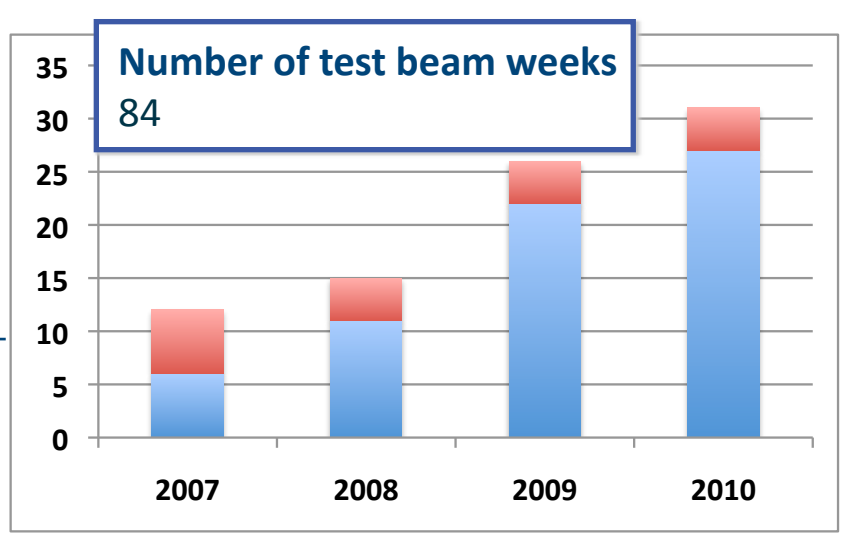

telescope running for users  $\Box$ weeks for own development work $\mathbb{R}^n$ 

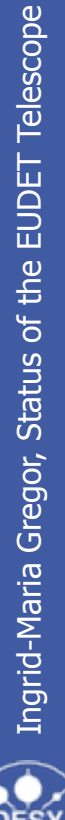

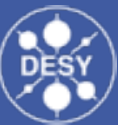

#### Telescope Users 2007-2010

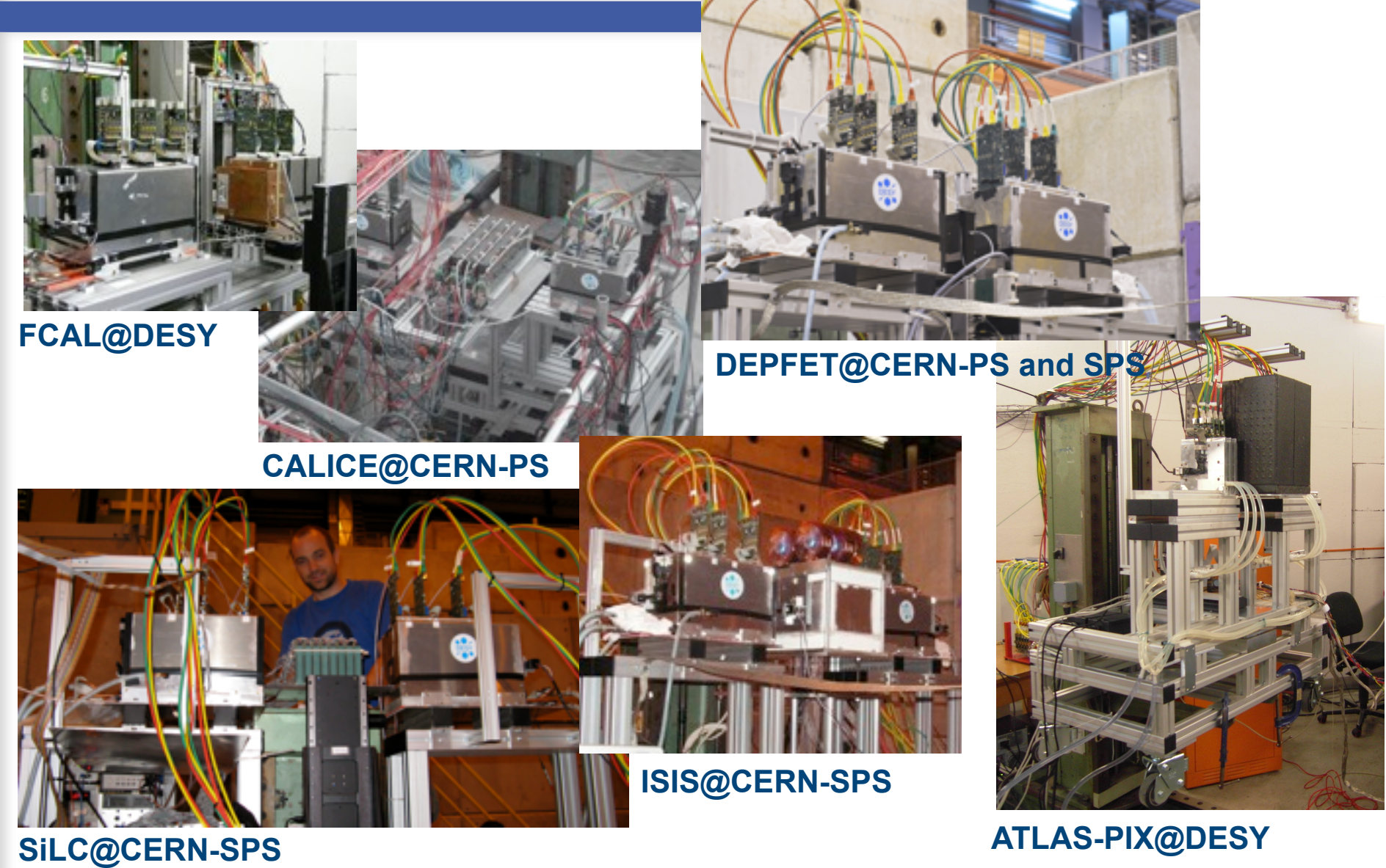

## Latest User Results 2010 **!"#\$%&'(%!)\*+,)-.%-+%/012**

For details: David Cussans (JRA1 Parallel Session) **|** *<u>Example</u>***<br># 12 Angle 2015<br>| Pulsaans** 

#### TPAC at DESY **Generic detector R&D for Silicon Pixel** Detectors (SPiDER) **TPAC**  $\rightarrow$  developed for digital readout of the ECAL readout or the ECAL<br>Successful test at DESY spring 2010 **!"#\$%!&'()&\*+%,&'-.('** Sensor 29/Layer 1 x vs Sensor 43/Layer 0 x pixel correlation Layer1VsLayer0pXX **Entries** 6787 81.28 Mean x  $\overline{\phantom{a}}$ Mean y 79.67 **RMS** x 44.05 High-res 12mu High-res 18mu **Standard CMOS** Deep P-well RMS y 42.19 VIP Efficiency  $5$  .  $1$  .  $1$ B**2**  $0.8$  $\frac{1}{2}$  $\overline{\mathcal{B}}$  ,  $\overline{\mathcal{B}}$  ,  $\overline{\mathcal{B}}$ TPAC<sup>0.6</sup>  $\frac{1}{2}$  .005  $\begin{array}{|c|c|c|c|c|}\n\hline\n\text{1} & \text{1} & \text{1} & \text{1} \\
\hline\n\text{2} & \text{2} & \text{2} & \text{2} & \text{2} \\
\hline\n\text{3} & \text{4} & \text{2} & \text{2} & \text{2} \\
\hline\n\text{4} & \text{5} & \text{2} & \text{2} & \text{2} \\
\hline\n\text{5} & \text{6} & \text{2} & \text{2} & \text{2} \\
\hline\n\text{6} & \text{6} & \text{2} & \text{2} & \text{2} \\
\hline\n$  $\mathbb{E}$   $\mathbb{E}$ \_ Preliminary  $\frac{1}{2}$  $0.2$ 60 80 120 140 160 40 100 !"#\$%&'())"\*)+&,-!,.&/001\$\*2&!,34&3051&6787 89  $\sim$ 100 200 300 400 :;:&<=>>0?"1\$=\*&5?=1&@=>&  $($  DESY  $)$

 $\infty$ 

# LATEST USER RESULTS 2010

!"#\$%&'('%)\*+,-\*./%0%1234%565

For details: Slava Libov (JRA1 Parallel Session)

#### ATLAS-Pixel (PPS for IBL) 4 DUTs 4 DUTs

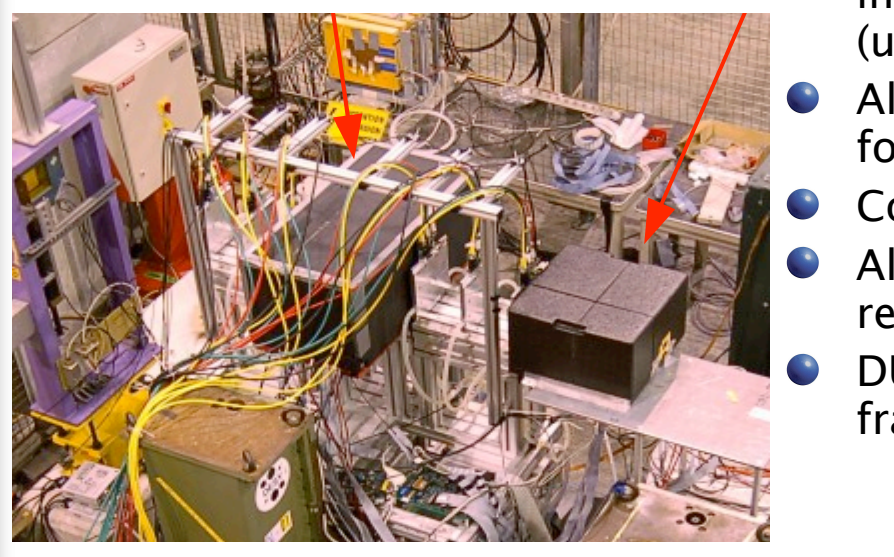

Charge sharing probability versus position

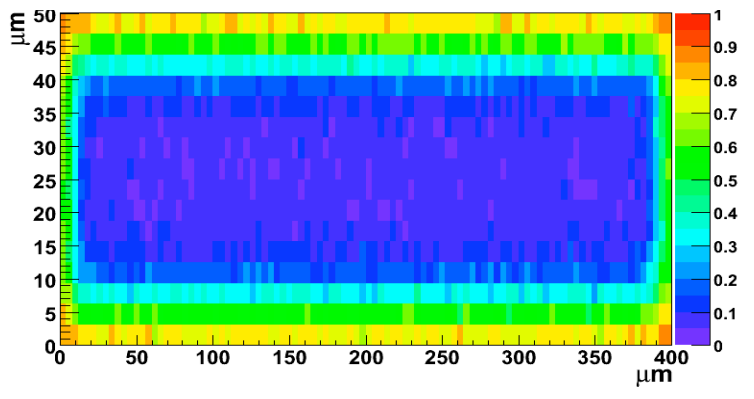

- Three different sensor technologies are under investigation for the ATLAS Insertable B-Layer (upgrade ~2016)
- $\blacksquare$   $\blacksquare$   $\blacksquare$   $\blacksquare$  All three collaborations used the EUDET telescope for independent test beams this summer for independent test beams this summer
	- Combined test beam planned for October
	- combined test beam planned for octors<br>All user EUTelescope for tracking and  $\mathcal{L}$  reconstruction
	- DUT analysis also possible with EUTelescope frame work !!  $\frac{3}{4}$  78 and y 313 and possible with Lorentscope

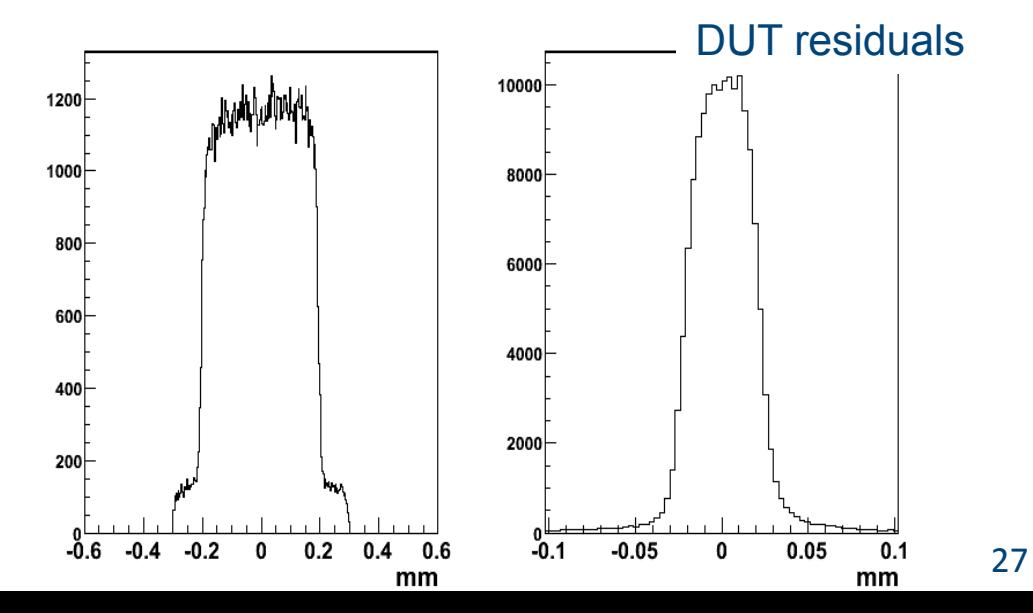

### Outlook
‐
PLUME
and
AIDA

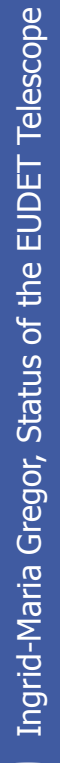

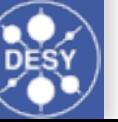

#### AIDA - WP 9.3 PIXEL DETECTORS ! Continuation of the EUDET telescope and surrounding infrastructure,

- **!"#\$%&"'()\*+(&"\*,(-&.(/()/0'+1&** The main infrastructure is a beam telescope for characterization of prototypes
- **P** Continuation of the EUDET telescope and Document by I. Gregor, H. Pernegger, M. Winter, I. Vila, M. Vos on inputs received from a very large group of people surrounding infrastructure,
- **The matter infrastructure is a characterization of prototypes Catering to sLHC needs (CO2 cooling plant,**  $\begin{bmatrix} 1 & 0 \\ 0 & 1 \end{bmatrix}$ fast telescope arms) and surrounding infrastructure, the EUDET of the EU Andrew Surrounding infrastructure, the EU
- Infrastructure for thermo- $\blacksquare$  Infrastructure for thermo-mechanical characterization envisaged at  $\blacksquare$  $SY$ mechanical characterization envisaged at **DESY**

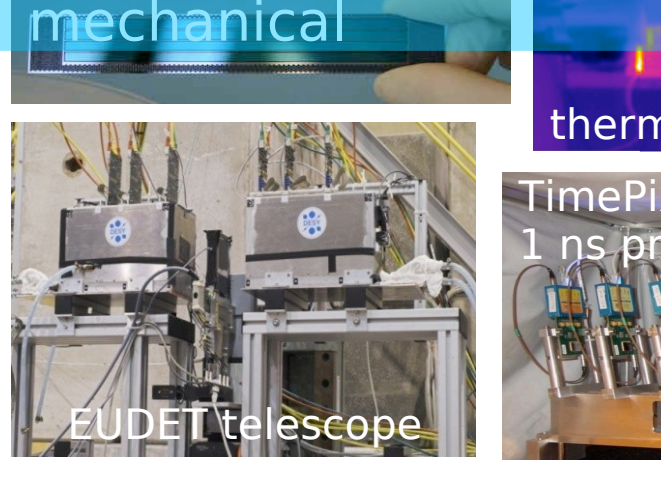

. Catering to sLHC needs (CO2 cooling plant, fast telescope arms)

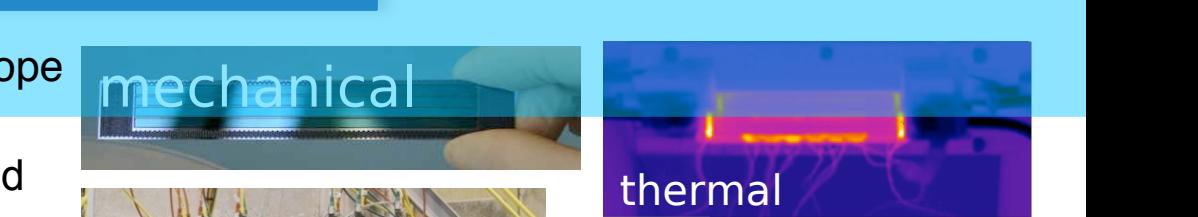

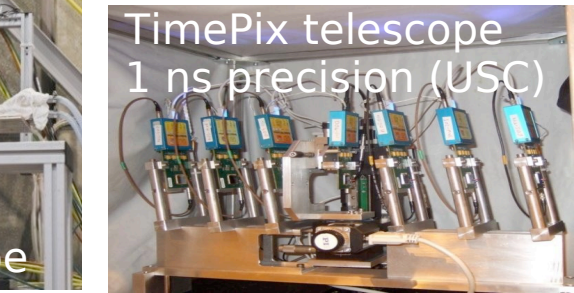

#### **First ideas for next generation telescope**

- Starting on the base of existing telescope
- ,4\$&.K,4J3\*&,\$%3)-3G15G83Q25:3-,#\*@3-.&&H\*\$"&%32%&&%HQQ3&"I%#\*:3 1,B%C,D3@%&%\*\$)A%3 User can choose from three different technologies:
	- ATLAS pix: LHC timing
	- Timepix: high precision timing and high resolution **The solution** of the state of the state of the state of the state of the state of the state of the state of the state of the state of the state of the state of the state
	- Mimosa: large area (e.g. 4x4 cm<sup>2</sup>) and high resolution
- Segmented trigger: easier tracking (Hodoscope)
- Possible further improvement: self triggered sensor
- New version of TLU: tagging

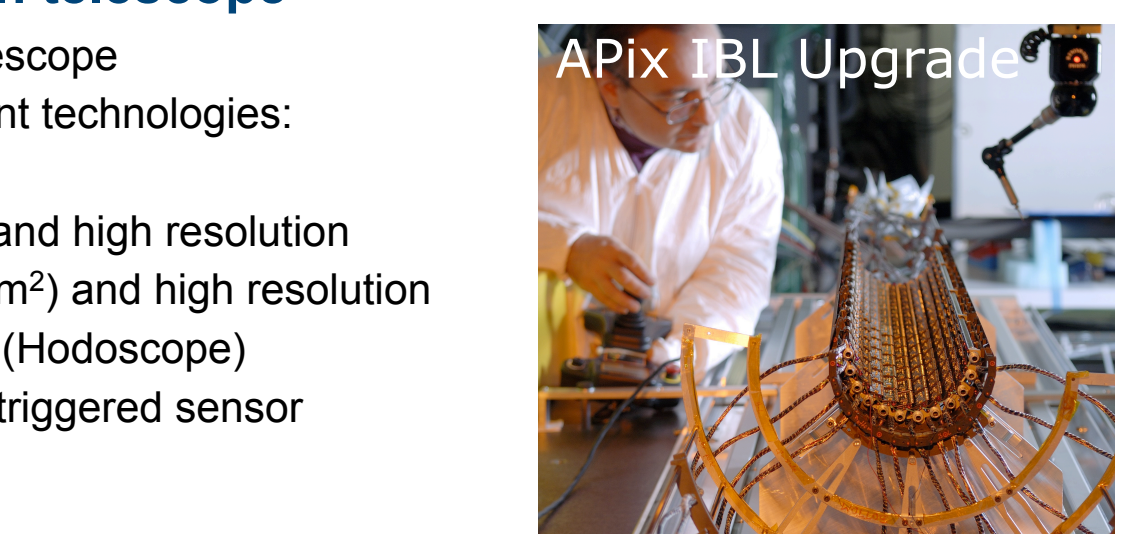

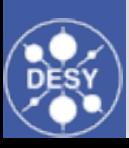

# PLUME PIXELATED LADDER WITH ULTRA-<br>LOW MATERIAL EMBEDDING

*Geometry for an ILD vertex detector, 20092012*

• IPHC (Strasbourg)

ow mass flex cable.

to servicing board  $\sim$  1m

Isuppor

#### **Objectives :**

achieve a doublesided ladder prototype for an ILD vertex detector by 2012 (DBD) **PLUME collaboration:** • Bristol University

support

Transversal view

- material budget :  $< 0.3\% X_0$  (final goal for 2012 prototype)
- quantify power pulsing and air-flow cooling effects on final sensor spatial reso**loeio**n (Hamburg) • Oxford University
- evaluate benefits of double-sided concept (mini-vectors)

#### **Baseline :**

- MIMOSA-26 CMOS sensor (developed for EUDET-Telescope)
- Power pulsing (< 200ms period, ~1/50 duty cycle) and power dissipation (100mW/cm²) 50 µm sensors
- Air cooling

#### **Current concept :**

- 6 x MIMOSA-26 thinned down to 50µm
- Kapton-metal flex cable
- Silicon carbide foam (8% density) stiffener, 2mm thickness
- Wire bonding for flex outer world connection
- Digital readout

*PLUME2010: to realize & test the first version of the full device with relaxed specifications*

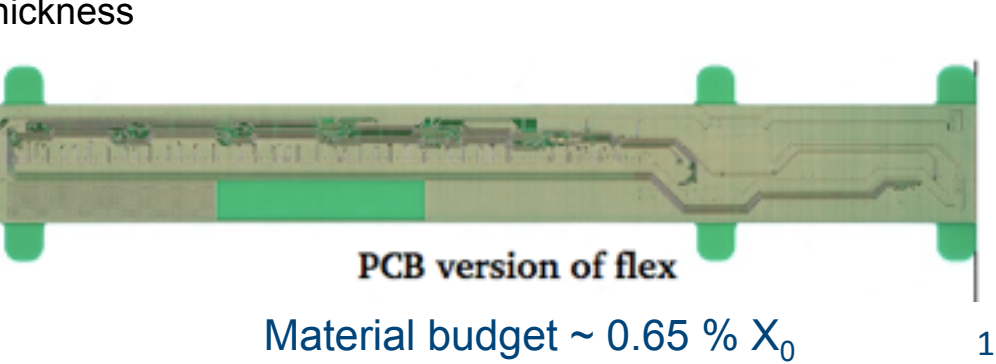

6 sensors 12×1 cm<sup>2</sup>

 $12$  cm

Longitudinal view

### WHAT DID WE LEARN?

All together the EUDET telescope was running **84** weeks in test beams  $\bullet$  > 1 Billion events and > 10 Tbyte of data

#### **To make the telescope a true infrastructure for users is a lot of work!**

- What would we do differently?
	- Use (semi) commercial DAQ boards from the start.
	- Use stand-alone analysis software (Marlin is a difficult for non ILC users).
	- Segmented trigger.
	- Promise less support ;-)

#### **Very important "side effect" (true for all JRAs):**

- $\bullet$  Telescope has almost 4 million channels  $\sim$  HEP experiment of the 90s
- All aspects of a HEP experiment: data taking, triggering, data processing, alignment, analysis, interaction with matter, working in a team .....

#### **Unique opportunity for students to get hands-on experience !!**

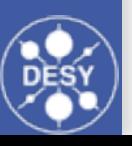

### Conclusions

- EUDET is a great opportunity for teams involved in detector R&D.
- Everybody can join the fun and use the developed infrastructure to test their own devices (also non-ILC communities!)
- AIDA will hopefully continue this adventure
- The EUDET telescope is very successful since summer 2007 (demonstrator and now also the final version).
- Telescope Version 2010 is running at CERN SPS since June 1st and will stay the rest of the season. Afterwards back to DESY for more users.
- **The telescope is working very stably and according to specs:**
	- flexible
	- (usable in magnetic field)
	- easy DUT integration (incl. analysis)
	- trigger rate of ~1kHz
	- pointing resolution of <2um

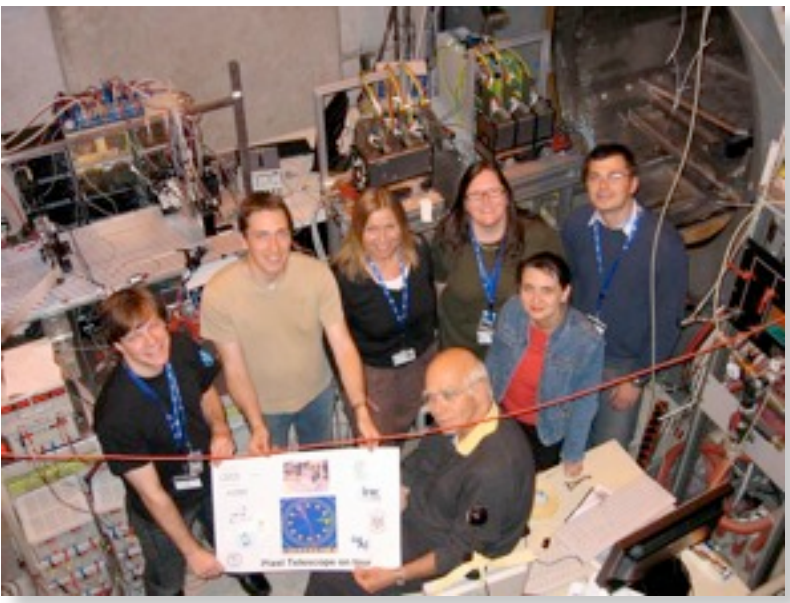

First CERN test beam in 2007

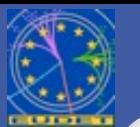

#### THE FUTURE YET TO COME ....

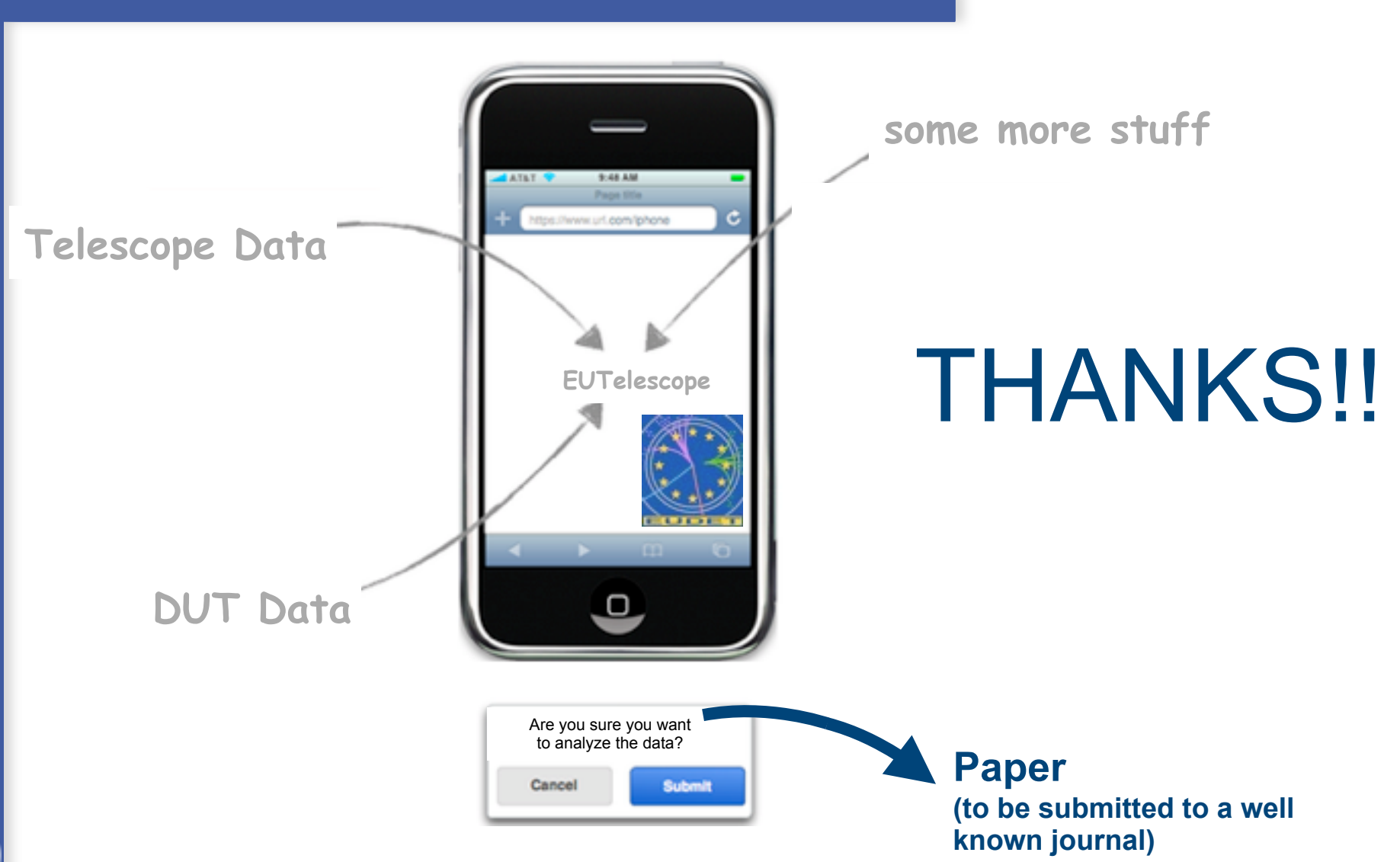

### Some Statistics

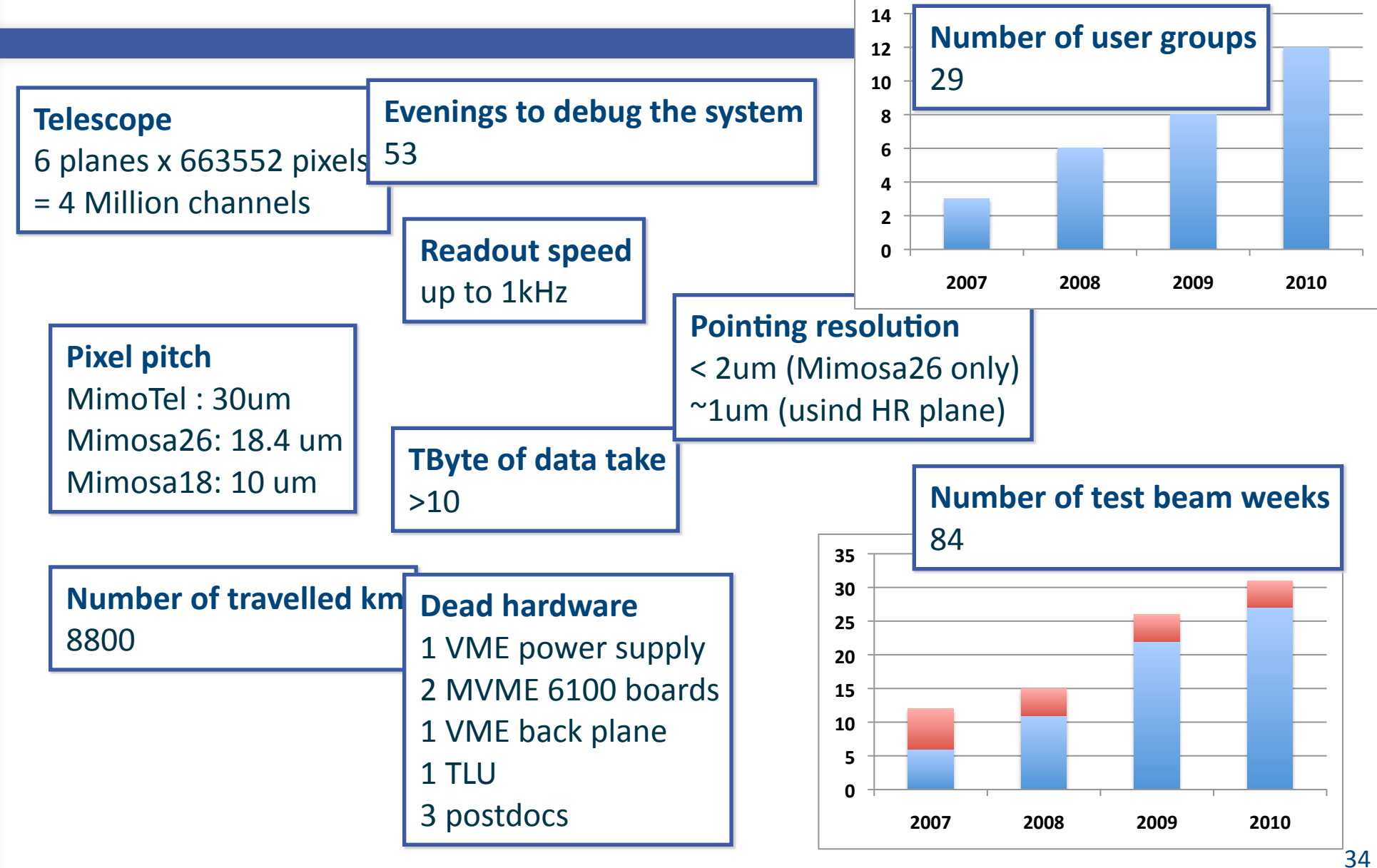